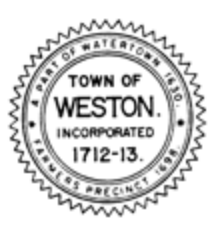

TOWN OF WESTON

P.O. BOX 378 TEL: 781-786-5065 WESTON, MA 02493 **FAX: 781-786-5069** PLANNING BOARD [www.weston.org/TownPlanner](http://www.weston.org/TownPlanner)

> **Online Meeting Agenda Wednesday, February 24th, 2021 – 7:00 p.m. Meeting Link**:<https://us02web.zoom.us/j/87914598198> **Meeting ID:** 879 1459 8198

> > **Call in number:** 929 205 6099

*Note: Agenda items may not be discussed in the order listed*:

Pursuant to Governor Baker's March 12, 2020 Order Suspending Certain Provisions of the Open Meeting Law, G.L. c. 30A, §18, and the Governor's March 15, 2020 Order concerning imposition on strict limitations on the number of people that may gather in one place, meetings in the Town of Weston will be conducted via remote participation to the greatest extent possible. We will strive to provide access to such meetings via a link to call in, or other similar option. In the event we are unable to accommodate the same, despite best efforts, we will post recorded sessions of the meeting as soon as possible following the same. No in-person attendance of members of the public will be permitted, but every effort will be made to ensure that the public can adequately access the proceedings.

# **Public Comment Continued Public Hearing**

18 Columbine Road – RGFA Site Plan Approval – [Finish Attic Above Garage on](https://www.weston.org/DocumentCenter/Index/3807)  [Existing 3,478sf RGFA House](https://www.weston.org/DocumentCenter/Index/3807)

### **Public Hearing**

1 Stoneridge Lane – [Flexible Subdivision \(269-275 Winter\) Site Plan Approval –](https://www.weston.org/DocumentCenter/Index/4077) New [4,904sf RGFA House](https://www.weston.org/DocumentCenter/Index/4077)

#### **Old Business**

2 Fields Pond – [Scenic Road Site Plan Approval Amendment –](https://www.weston.org/DocumentCenter/Index/3757) Modify Approved Pool [House](https://www.weston.org/DocumentCenter/Index/3757) and Landscaping

6 October – [Site Plan Approval Amendment –](https://www.weston.org/DocumentCenter/Index/3669) New Fence

### **New Business**

104 Meadowbrook Road – [RGFA Site Plan Approval Amendment –](https://www.weston.org/DocumentCenter/Index/4064) Add Pool and Pool [House to Existing 9,688sf RGFA House](https://www.weston.org/DocumentCenter/Index/4064)

### **Decisions**

6 October – [Site Plan Approval Amendment –](https://www.weston.org/DocumentCenter/Index/3669) New Fence

#### **Policy**

Incentives for Smaller Houses

Other Business

Town Planner Report

## Approve minutes from 1/20/21 and 2/3/21

Applications are on-line at <https://www.weston.org/DocumentCenter/Index/4052> Future Meetings: 3/3/2021, 3/17/2021 and 3/31/2021

## **Remote Online Attendance and/or Call-in Participation Instructions**

- To use Zoom with video on a smart phone or tablet you must download the Zoom app first. After you've downloaded the app, enter the Zoom Meeting ID.
- To use Zoom on a computer, you have to download an installer the first time you join a meeting, which you'll automatically be asked to do. After that, you'll join meetings automatically when you click on the meeting link.
- Use the call-in number to join the meeting in audio-only mode. The call-in number is access if your computer doesn't have a microphone/speaker.
- The public is asked not to speak unless the Chair asks for public questions/comments. Please keep your audio on mute in order to reduce background noise during the meeting. Public participants may ask a question or make a comment when the Chair asks for public participation. To be recognized, click on the "Participants" button on the lower bar and activate the 'Raise Hand' icon.